Email Signature Format Outlook 2010 [Templates](http://afile.ozracingcorp.com/doc.php?q=Email Signature Format Outlook 2010 Templates) >[>>>CLICK](http://afile.ozracingcorp.com/doc.php?q=Email Signature Format Outlook 2010 Templates) HERE<<<

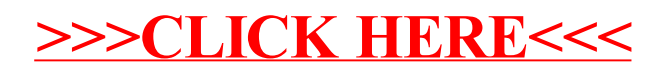